# **Download**

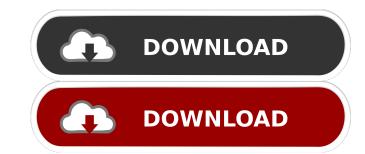

## BasicVideo VCL Incl Product Key [Mac/Win] (2022)

DirectShow is an API developed by Microsoft. It supports real-time communication, digital streaming and storage. It also enables users to transmit sound and images over the Internet. Users can obtain video from various sources by connecting their computers to the Internet using DirectShow, and can store them in the hard disk or send them over the Internet. DirectShow includes a large amount of pre-made components that are convenient to integrate within users' applications. They include MPEG i/O components, MPEG i/O components, MPEG i/O components, MPEG i/O components, multimedia manipulators, file and network I/O components and video and audio encoders. The BasicVideo VCL Cracked Version pack includes some of these components. It is used to develop applications by software developers such as Delphi or C++ Builder VCL programmers. The components enable users to create certain applications, such as video capture, digital streaming and storage. Users can use several DirectShow-based applications, such as DirectShow-based video capture, creation, conversion and file sharing, by including the components within their applications, are either components include audio filters, audio generators, audio output components, DirectShow Audio output components, DirectShow Video source components, DirectShow Video source

#### BasicVideo VCL Crack+ [April-2022]

Video feed from webcam or VCR. It supports video capture from VCR, Video Camera, PC Webcam, TWAIN Scanner, or DVD Parameter: keyParameter: keyParameter: keyParameter. keyParameter. key

### **BasicVideo VCL Registration Code**

BasicVideo VCL is a collection of components that can help users such as software developers integrate various multimedia-related components within their applications, including video capture, recording and playback. BasicVideo VCL is the result of close cooperation between developers and our customer base. The components bundled in the pack include: Audio filters, audio generators, audio output components, converters, custom filters, DirectShow Video output components, DirectShow Video source components, DirectShow Video source components, DirectShow Video vCL application static suitable for the following scenarios: all for the following scenarios: all for the following scenarios: al

## What's New in the?

The Visual Components Library (VCL) is part of the Delphi, C++ Builder, and other developer tools offered by Embarcadero Technologies. It contains many components designed to provide features and utilities to developers, including easy programming, support for multimedia, and general-purpose functionality. The VCL is based on the Object Pascal programming language, but its syntax is closer to that of C++ than to Java. The language includes many useful features, such as garbage collection, classes, interfaces, properties, and exceptions. The VCL is used to develop software for a variety of platforms, including Windows, Linux, and mobile devices, such as PDAs and cell phones. The VCL has also been ported to other languages, including ActionScript and C#. To develop applications with VCL, you need a version of Delphi or C++ Builder that supports the VCL. Although the VCL is part of the tools that you use to create software, it is also included in a variety of frameworks and tools. For instance, it is part of some of the frameworks included with the SQL Server and Oracle products. In this article, we take a look at some of the components bundled with the VCL and how you can use them to create video capture applications. In addition, we look at the Delphi VCL, in which the components are organized into the categories mentioned in the previous paragraph. Programming with the VCL To use VCL components to create applications, you need a version of Delphi or C++ Builder that supports the VCL. Generally, this means that the versions 4, 5, and 7 of these tools support the VCL, and Embarcadero VCL are different. The same version of Delphi in C++ Builder will application of Delphi in C++ Builder will application of Delphi in C++ Builder will application of Delphi in C++ Builder will application of Delphi in C++ Builder will application of Delphi in C++ Builder will application son also be used to build GUI templates. Some developers prefer the ease of programming with the VCL over the Windows API. If you use Delphi, C++ Bui

## **System Requirements For BasicVideo VCL:**

Windows 7 / 8 Mac OS X v10.5 Processor: Intel i5 Memory: 4GB Graphics: Nvidia GeForce GTX 660 DirectX: Version 9.0 Network: Broadband Internet connection Sound: Supports PCM or Dolby Digital Surround Storage: 17GB available space It is recommended to have at least Windows 7 installed with the latest updates. A Group of Companies Touted by the Enron Corp. Filed for Bankruptcy This Morning 10:45 AM

#### Related links:

http://ticketguatemala.com/wp-content/uploads/2022/06/janblo.pdf
https://www.georgiacannabis.org/wp-content/uploads/2022/06/cargayn.pdf
https://jonotartvnews.com/wp-content/uploads/2022/06/Iris Mini.pdf
https://gtrdoc.it/wp-content/uploads/2022/06/debyazm.pdf
https://lilisoumise.fr/wp-content/uploads/2022/06/baleleo.pdf
https://darktechi.com/wp-content/uploads/2022/06/ID3 Editor Lite.pdf
https://thenationalreporterng.com/wp-content/uploads/2022/06/Baby Web Server.pdf
https://libertytrust-bank.com/wp-content/uploads/2022/06/deljam.pdf
https://theinternetstud.com/wp-content/uploads/2022/06/AirPRS.pdf
https://ajkersebok.com/wp-content/uploads/2022/06/neiwam.pdf